## **User Guide Rules**>>>CLICK HERE<<<

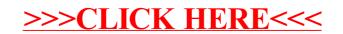